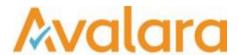

# VAT Reporting v17.11.1

# Release Note

Avalara may have patents, patent applications, trademarks, copyrights, or other intellectual property rights governing the subject matter in this document. Except as expressly provided in any written license agreement from Avalara, the furnishing of this document does not give you any license to these patents, patent applications, trademarks, copyrights, or other intellectual property.

© 2015 Avalara, Inc. All rights reserved.

Avalara, AvaTax, AvaTax Calc, AvaTax Returns, AvaTax Certs, AvaTax Local, AvaLocal, AvaLocal, AvaTax POS, AvaPOS, AvaRates, TrustFile, BPObridge, Laserbridge+, Sales TaxII, Sales TaxPC, SalestaxPC+, StatetaxII, and StatetaxPC are either registered trademarks or trademarks of Avalara, Inc. in the United States or other countries.

All other trademarks are property of their respective owners.

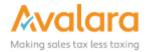

#### Overview

This release is a scheduled maintenance release of the VAT Reporting application for the month of November.

### Main changes in Reports

- All countries are On Hold for 2018.
- Finland: ECL Fixed Format File Mandatory timestamp has been added.
- **Switzerland**: VAT Rates We have updated the Standard (7.7%), Reduced (2.5%), and Special (3.7%) rates for Switzerland with effect from January 1<sup>st</sup>, 2018.
- Poland: VAT Book NRC transactions without VAT or Tax Number will now have the value 'brak' in the field NrDostawcy.
- Australia: AU VAT Return PDF You can now also use the AU VAT Return PDF for quarterly filing.
  We have also added the period you selected on the DRAFT of the return so that you can see what the period of the return is.
- **Hungary**: We have changed the Hungarian view of the reverse charge listing. For newly added data the view will be correct and in line with what is to be reported on the actual form 1765A-07. For documents processed with older versions of VR, the view will not match with the pdf.
- **Croatia**: We have now added the combinations for Croatia for transfer of goods. This was not setup before and gave a warning that we had not checked them yet.
- **France**: It is now possible to create a simplified intrastat report in FR. This is only applicable for sales as this does not exist for purchases.

## Main changes in Software

New Check: We now have a new check on the setup of the VAT codes (check number 6) whereby we check whether the used combination ID and combination ID credit in the VAT code setup equals the one we have in our list. We have added this to make user changes more visible.
 If it differs, you will get this error message. We advise to check it in detail as we do not support if the setup does not match with our data and source information.

# Change Log

| Ref     | Description                                                                                                    |
|---------|----------------------------------------------------------------------------------------------------|
| VR-3362 | ReportingCheck - We added logic to check that each InvoiceValues node has a child Currency node; in previous versions if xml was processed with this child node missing it would be reported as an Access violation. |

© Avalara Inc. All rights reserved.

| VR-3354 | GCC - We have added the VAT Rates for the UAE regions: Abu Dhabi (AEAD), Dubai (AEDB), Sharjah (AESJ), Ajman (AEAM), Umm Al Quwain (AEUQ), Ras Al Khamah (AERK) and Fujairah (AEFJ).                                                                                                    |
|---------|----------------------------------------------------------------------------------------------------|
| VR-3314 | SII - Sales Invoices with more than one VAT Regime for the First Semester could trigger a CLIENTFAULT error when transmitted to SII. This is now resolved, these invoices can be moved from error back to the inbox to be retransmitted.                                                                                                    |
| VR-3313 | SII - For some customers their ERP have delivered the Partner's Name without spaces, but in order to provide the correct details to Spain, the name needs to be edited in VAT Reporting. In previous version editing the name and moving a document to the Inbox would not keep extra spaces, but now the application will only remove double spaces or leading/trailing spaces.                                                                                                    |
| VR-3293 | GCC - we have added logic to support the UAE regions: Abu Dhabi (AEAD), Dubai (AEDB), Sharjah (AESJ), Ajman (AEAM), Umm Al Quwain (AEUQ), Ras Al Khamah (AERK) and Fujairah (AEFJ).                                                                                                    |
| VR-3290 | Exchange Rate Namespaces - We fixed an issue whereby the namespace values set were not taken into account by the Auto Fill Reporting feature, it was leading to documents being sent to error due to missing Exchange Rates, when the rates were actually available, but using a namespace.                                                                                                    |
| VR-3272 | SII - Transfers - We made a fix in Reporting Check so that transfer documents are reported correctly in SII part invoice ledger. Typically a transfer document has an outgoing and incoming part under the same document when extracted from SAP. We will now make sure to check for Spain especially whether we report in SII the outgoing or the incoming part. Please note, this will only work on new uploaded transfer documents from SAP. If you want to correct the SII sending, a re-deliver of the transfer document is needed. |
| VR-3267 | One of the updates in 17.9.x release was not compatible with previous versions it VAT Reporting that had a Company with more than one Spanish VAT Number <i>for the same company;</i> for example where one number has been expired and a new number added with a start date. In this release we have changed the database update number 673 to handle this scenario.                                                                                                    |
| VR-3260 | GCC - SA - We have added logic which will send Invoices to error when the invoice description is missing, as this is a required field for the SA Ledger.                                                                                                    |
| VR-3255 | GCC - We have added the internal mapping for Saudi Arabia in preparation for then new return.                                                                                                    |
| VR-3254 | GCC - Added internal logic to understand the Gulf States will operate as a community of member states, no user facing change.                                                                                                    |
| VR-3252 | All countries are On Hold for 2018.                                                                                                    |

© Avalara Inc. All rights reserved. Page **3** of **7** 

| VR-3251 | IT - VAT Book - The splitting functionality was found in some cases to create one additional temporary file, which was reported as causing some confusion, in this release we have cleared this temporary file.                                                              |
|---------|----------------------------------------------------------------------------------------------------|
| VR-3246 | FI - ECL - Fixed Format File - Mandatory timestamp has been added.                                                                                                    |
| VR-3245 | The VAT Reporting Settings Manual has been updated with current information.                                                                                                    |
| VR-3243 | IT - VAT Book - XML - we now handle a taxable basis of zero.                                                                                                    |
| VR-3229 | The <b>Refund</b> View rows were being highlighted in orange since the September release. This has now been corrected.                                                                                                    |
| VR-3223 | From this release on, when no tax/VAT number is available, we will use the country of the address for IdFiscaleIVA and put the value 999 in the field CodiceFiscale.                                                                                                    |
| VR-3222 | We fixed a problem in the setup of a new VAT number for a reporter. In the latest releases, the tab fixed establishment was completed with the country of the VAT number while this should be standard set to 'no country'.                                                  |
| VR-3220 | SII - Minor improvement out of scope invoices from the Gran Canaria within scope for SII will now be reported as "No Sujeta - TAIReglasLocalizacion" and not under "PorArticulos7_14_Otros". This to prevent SII error code 1171 from occurring.                             |
| VR-3193 | VAT Reporting Status Menu - the menu item and shortcut for the old 'Status' screen has been removed from the 'Tools' menu, as this tool was deprecated and has been replaced by the 'Dashboard', accessible in the 'Tools' menu and on the main screen ('Dashboard' button). |
| VR-3191 | General Ledger Reconciliations – we disabled the <b>minimise</b> button as this caused some confusion.                                                                                                    |
| VR-3190 | We have updated the Audit Trail Manual.                                                                                                    |
| VR-3183 | Switzerland - VAT Rates - We have updated the Standard (7.7%), Reduced (2.5%), and Special (3.7%) rates for Switzerland with effect from 1st January 2018.                                                                                                    |
| VR-3181 | PL - VAT Book - NRC transactions without VAT or Tax Number will now have the value 'brak' in the field NrDostawcy.                                                                                                    |
| VR-3157 | SII - Purchases with Reverse Charge using a zero rate led to a client fault error during SII submission. The XML was invalid because the zero rate was not mentioned in the XML. This is now resolved.                                                                       |
|         |                                                                                                    |

© Avalara Inc. All rights reserved. Page 4 of 7

| VR-3151 | Data Mining Reports - filter buttons updated to prevent errors when clicked more than once.                                                                                                    |
|---------|----------------------------------------------------------------------------------------------------|
| VR-3133 | SII - Data Mining Invoices - In this release we have added new columns to show the Invoice Key in the Invoice Properties and RealTimeES tables. We did this to provide visibility to some of the internal logic to help troubleshoot and support with the more complicated SII scenarios.                                                                                                    |
| VR-3126 | SII: Issue with VAT Reporting Company start dates being NULL and SII events were not being sent, have now been resolved.                                                                                                    |
| VR-3117 | AU - VAT Return - PDF - You can now also use the AU VAT Return PDF for Quarterly filing. We have also added the period you selected on the DRAFT of the return.                                                                                                    |
| VR-3106 | Database - When creating a new database some tables were created using the user's default database schema; if this was not set to dbo; then the tables would not be correctly available to the application. This has been fixed and now all the tables created by VAT Reporting on first run, are created in dbo schema.                                                                                                    |
| VR-3104 | The Archive Database Manual has been updated to show current content.                                                                                                    |
| VR-3079 | We now have a new check on the setup of the VAT codes (check number 6) whereby we check whether the used combination ID and combination ID credit in the VAT code setup equals the one we have in our list. We have added this to make user changes more visible. If it differs, you will get this error message. We advise to check it in detail as we do not support if the setup does not match with our data and source information. |
| VR-3032 | We have changed the Hungarian view of the reverse charge listing. For newly added data the view will be correct and in line with what is to be reported on the actual form 1765A-07. For documents processed with older versions of VR, the view will not match with the pdf.                                                                                                    |
| VR-2985 | We have improved logging when processing gentxt files.                                                                                                    |
| VR-2980 | We have now added the combinations for Croatia for transfer of goods. This was not setup before and gave a warning that we had not checked them yet.                                                                                                    |
| VR-2589 | France - It is now possible to create a simplified intrastat report in FR. This is only applicable for sales as this does not exist for purchases.                                                                                                    |
| VR-2570 | We have updated the General Settings manual to include current information.                                                                                                    |

© Avalara Inc. All rights reserved. Page **5** of **7** 

## **Database Updates**

| Number | Description                                                                     |
|--------|---------------------------------------------------------------------------------|
| 701    | Not used.                                                                       |
| 702    | Add records to table CountriesOnHold to block all the countries in 2018.        |
| 703    | Update the scalar-valued functions for SII.                                     |
| 704    | Update the scalar-valued function GetDocumentNumber and GetDocumentNumberToUse. |
| 705    | Update the scalar-valued functions for SII.                                     |

# **Upgrade Procedure**

This section provides details on how to update to the latest version. For the purposes of this documentation, we assume that you have an existing installation and you have the necessary access privilege to perform the upgrade.

#### Download

The latest version of VAT Reporting is available here:

#### https://release.vat.avalara.net/VATReporting.html

# **Database Back Up**

Close all running VAT Reporting windows, and take a full backup of the SQL Database. This can be done in the SQL Server Management Studio, from the database right-click menu Tasks > Back Up.

# **Stop Inbox Monitor & SII Processor Scheduled Task**

Before installing the update of VAT Reporting stop the Inbox Monitoring Service and check there are no RCCL.exe processes still running, and stop the Windows Scheduled Task if you are using SII.

#### Install

Run the installer exe, once it completes open VAT Reporting and wait while it automatically handles any database upgrade.

© Avalara Inc. All rights reserved. Page 6 of 7

#### **Start Inbox Monitor**

Start the Windows service, and then in VAT Reporting use the File > Send test file... and confirm the inbox is up and processing.

#### Start SII Processor Scheduled Task

Re-enable the Windows Scheduled Task (if you are using SII).

# VAT Reporting is now ready for use!

# **Need Help?**

If you need technical assistance, please contact Customer Support via the on-line submission form:

http://www.avalara.com/europe/support/

For any other issues, please contact your Customer Account Manager, Michelle Bequette. You may schedule an account review with her here <a href="http://meetme.so/MichelleBequette">http://meetme.so/MichelleBequette</a>

If you're interested in finding more of our guides, visit the <u>VAT Microsite</u>. Contact Customer support if you wish to acquire a login name

© Avalara Inc. All rights reserved.